# **uTermT05**

# TERMINÁL TERM05

Příručka uživatele a programátora

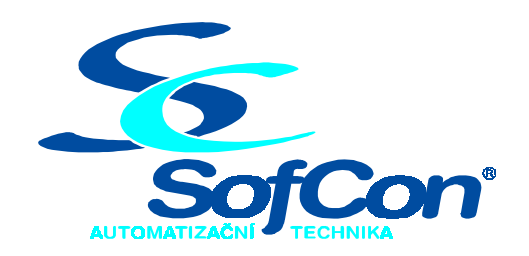

#### *SofCon***spol. s r.o.** Střešovická 49

162 00 Praha 6 tel/fax: +420 220 180 454 E-mail: sofcon@sofcon.cz www: http://www.sofcon.cz

Verze dokumentu 1.00

Informace v tomto dokumentu byly pečlivě zkontrolovány a SofCon věří, že jsou spolehlivé, přesto SofCon nenese odpovědnost za případné nepřesnosti nebo nesprávnosti zde uvedených informací.

SofCon negarantuje bezchybnost tohoto dokumentu ani programového vybavení, které je v tomto dokumentu popsané. Uživatel přebírá informace z tohoto dokumentu a odpovídající programové vybavení ve stavu, jak byly vytvořeny a sám je povinen provést validaci bezchybnosti produktu, který s použitím zde popsaného programového vybavení vytvořil.

SofCon si vyhrazuje právo změny obsahu tohoto dokumentu bez předchozího oznámení a nenese žádnou odpovědnost za důsledky, které z toho mohou vyplynout pro uživatele.

Datum vydání: 16.05.2003 Datum posledního uložení dokumentu: 16.05.2003 (Datum vydání a posledního uložení dokumentu musí být stejné)

Upozornění:

V dokumentu použité názvy výrobků, firem apod. mohou být ochrannými známkami nebo registrovanými ochrannými známkami příslušných vlastníků.

# Obsah :

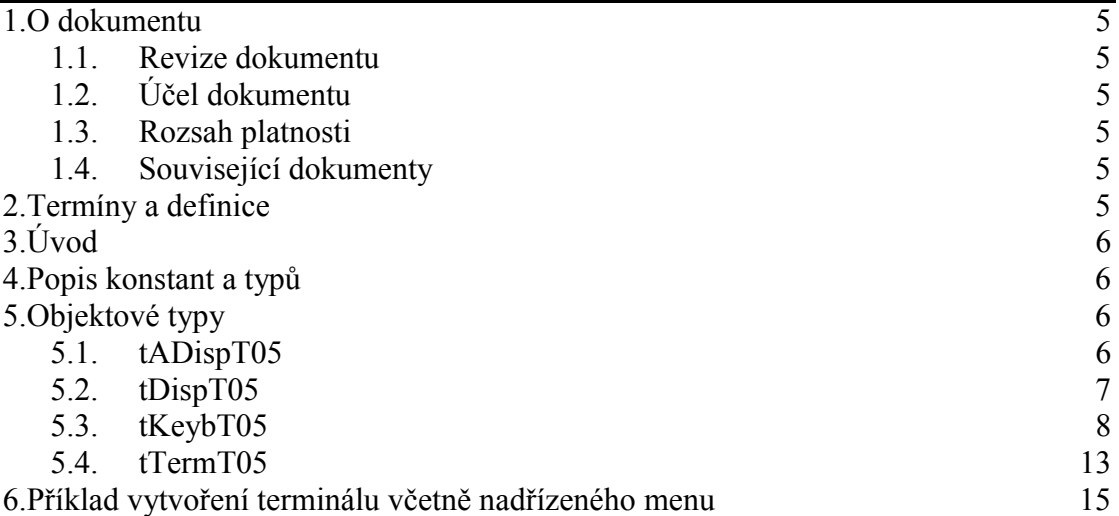

# 1. O dokumentu

# 1.1. Revize dokumentu

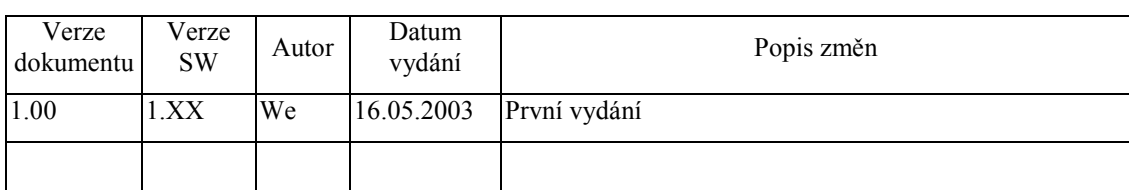

# 1.2. Účel dokumentu

Tento dokument slouží jako popis jednotky .

#### 1.3. Rozsah platnosti

Určen pro programátory a uživatele programového vybavení SofCon.

#### 1.4. Související dokumenty

Pro lepší pochopení tohoto dokumentu je vhodné se seznámit se s manuálem uATerm, uTermChr, uCharBuf, ChnVirt a uString.

Popis formátu verze knihovny a souvisejících funkcí je popsán v manuálu LibVer.

# 2. Termíny a definice

Používané termíny a definice jsou popsány v samostatném dokumentu Termíny a definice.

# 3. Úvod

Terminál TERM05 je malý průmyslový terminál s membránovou klávesnicí a alfanumerickým podsvíceným LCD displejem se dvěmi řádky o šestnácti znacích. Vzhledově je terminál identický s terminálem Term06, ale není samostatným celkem. Terminál je nedílnou součástí řídícího systému. Display a klávesnice je k procesorové desce KitV40 nebo Kit386 připojen přes PBus. Program pro obsluhu terminálu je součástí celkového řídícího programu. Terminál snímá znaky z klávesnice a ukládá je do fronty přijatých znaků. Text ze zobrazovacího bufferu, se zobrazí na displeji. Text je většinou vytvářen pomocí nařízeného systému menu v řídicím programu.

Tato jednotka implementuje objektové typy pro práci s terminálem TERM05. Je určena pro použití v software řídícího systému, kterého součástí je terminál TERM05.

V tomto dokumentu nejsou popsány proměnné a metody zděděných objektových typů. Jejich popis lze nalézt v dokumentaci jednotek **uATerm, uTermChr** a **uCharBuf.**

4. Popis konstant a typů

```
const 
  cVerNo = např. $0102; { BCD format }cVer = např. '01.02.28.04.2003';Číslo verze jednotky v BCD tvaru a v textové podobě včetně datumu změny.
```
const

```
 Primar =1; {Primární znaky z klávesnice po krátkém stisku} 
 Sekundar =2; {Sekundární znaky z klávesnice po dlouhém stisku} 
 zPlusPlus =#$AB; {znak '+' s nahozeným nejvyšším bitem} 
 zMinusMinus=#$AD; {znak '-' s nahozenym nejvyšším bitem} 
 kNone = #$00; {žádná známá klávesa} 
Res Ok = $00; { bez chyby }
Res SetParamErr = $01; { chyba při zadávání parametrů }
    Konstanty chyb výsledek KResult pro inicializaci klávesnice a výsledek
```
operací nad sériovým kanálem terminálu, pokud je inicializován.

```
type 
  \texttt{tAChar} = \arctan(0 \cdot .5ff0) of Char;
  pAChar = \n\text{tAChar}:
```
# 5. Objektové typy

# 5.1. tADispT05

```
pADispT05 = \text{`tADispT05};tADispT05 = object(tADisp) 
     constructor Init(TermOwner:pATerm;CharColls,CharRows:byte); 
     procedure mFLLight (b:byte); virtual; 
     procedure DispClrScr; 
end;
```
Mezi hlavní objekt displeje **tDispT05** a objekt abstraktního displeje **tADisp** z jednotky uATerm je zařazený objekt **tADispT05**. Tento objektový typ implementuje metody **mFlLight** a **DispClrScr**, které volá nadřízený objekt terminálu a které objekt abstraktní ho displeje **tADisp** nemá. Objekt **tADispT05** je vhodný jako rodičovský objekt pro simulátory displeje v simulátorech terminálu. Tyto simulátory fungují například na monitoru PC a chovají se jako reálný terminál Term05. Používají se zejména na ladění programu.

#### 5.1.1. Init

constructor Init(TermOwner:pATerm;CharColls,CharRows:byte);

**TermOwner** je ukazatel na nadřízený objekt terminálu. **CharColls** je počet sloupců displeje. **CharRows** je počet řádek displeje.

# 5.1.2. mFlLight

procedure mFLLight (b:byte); virtual;

 Metoda nastavuje v nařízeném terminálu proměnnou **StLight**, která charakterizuje úroveň přisvětlení displeje. Proměnná se zadává v intervalu <0;3>. U reálného displeje B=0 způsobí zhasnutí přisvětlení. Zbytek metody je prázdný, poněvadž tento objekt ještě nepracuje s reálným displejem.

# 5.1.3. DispClrScr

procedure DispClrScr;

Metoda je prázdná a slouží pouze tomu, aby ji dědicové v simulátorech měli definovanou a mohla v nich být volaná.

# 5.2. tDispT05

```
type 
 pDispT05 = \text{`tDispT05}; tDispT05 = object(tADispT05) 
    vAddr :word; 
    constructor Init(TermOwner:pATerm; CharColls, CharRows:byte; 
                   Adresa:word; EnIniHWProc:Boolean); 
   procedure InitDisplay; virtual;
   destructor Done; virtual;
   procedure DoneHWProc; virtual;
    procedure mFLLight (b:byte); virtual; 
    procedure DispClrScr; 
procedure DTickRefreshScr; virtual;
 procedure MoveDispCur(X,Y:byte); virtual; 
 procedure WriteStr(const S:string); virtual; 
   private 
    function GetDispReady : Boolean; virtual; 
    procedure WriteCmd(Data:byte); virtual; 
    procedure WriteChar(Zn:char); virtual; 
  end;
```
Objekt **tDispT05** obsahuje výkonné metody pro ovládání reálného displeje terminálu Term05.

# 5.2.1. Init

```
constructor Init(TermOwner:pATerm; CharColls, CharRows:byte; 
                  Adresa:word; EnIniHWProc:Boolean);
```
**TermOwner** je ukazatel na nadřízený objekt terminálu. **CharColls** je počet sloupců displeje. **CharRows** je počet řádek displeje. **Adresa** je bázová adresa PBusu, na který je displej připojen. Je-li **EnIniHWProc** = true, při initu se provede hardwarové nastavení displeje.

# 5.2.2. InitDisplay

 procedure InitDisplay; virtual; Procedura provede základní HW nastavení displeje.

# 5.2.3. Done

destructor Done; virtual;

Metoda zhasne podsvícení displeje a vymaže displej. Destruuje objekt displeje.

# 5.2.4. DTickRefreshScr

procedure DTickRefreshScr; virtual;

Metoda provede kompletní obnovu zobrazení displeje včetně nastavení podsvícení a polohy kursoru. (Tuto metodu používá objekt menu pro obnovu zobrazení dat.)

# 5.2.5. MoveDispCur

procedure MoveDispCur(X,Y:byte); virtual;

Metoda přesune HW pozici kurzoru na pozici ve sloupci X zleva a na řádek Y shora. Pozice [1,1] je vlevo nahoře.

# 5.2.6. WriteStr

procedure WriteStr(const S:string); virtual;

Metoda vypíše na aktuální pozici kurzoru řetězec S. S je "Pascalského formátu".

# 5.3. tKeybT05

```
 pKeybT05=^tKeybT05; 
 tKeybT05=object(tAkeyb) 
 FlBell :Boolean;
 FlBeepKey :Boolean;
 K FlRepeat : Boolean;
 K_NBegRep : Word;
 K NTickRep : Byte;
 K FlChangeScan :Boolean;
 K_NbChange : Word;
 K BeepTicks : Byte;
 K BaseAddr : Word;
 K AddrDataOut :Word;
 K AddrEnbOut : Word;
```

```
K_AddrDataIn :Word;
     K_AddrEnbIn :Word; 
    K Result :Byte;
    K KonvrtTab : array[Primar..Sekundar,1..2,1..32]of char;
    constructor Init(TermOwner:pATerm;Len:Word;Adresa:word); 
    procedure mBellOn; virtual; 
    procedure mBellOff; virtual; 
    procedure mBeepKeyOn; virtual; 
    procedure mBeepKeyOff; virtual; 
    procedure mReptOn; 
    procedure mReptOff; 
    procedure mChangeOn; 
    procedure mChangeOff; 
    procedure ScanKeys;virtual; 
    procedure SetKeybParam(const S:tParamStr); virtual; 
    function GetKeybParam(const KeyStr:tParamStr):tParamStr;virtual; 
    function ResultKeybParam: Boolean; virtual; 
end;
```
Objekt **tKeybT05** detekuje metodou **ScanKeys** stisk kláves a přiřazuje jim znakové konstanty. Nejlépe je spouštět **ScanKeys** periodicky každých 10ms z přerušení časovače. Při podržení klávesy objekt umí generovat její opakovaný stisk. Po dlouhém stisku začne generovat jinou klávesu (rychlejší). Například místo znaku ← generuje znak home. Rychlost opakování, doba kdy začne opakovat a doba na změnu klávesy jsou nastavitelné například řetězcem v metodě **SetKeybParam** . Generované znaky se vybírají z pole **K\_KonvrtTab**.

#### 5.3.1. FlBell

Při true je bzučák terminálu trvale zapnutý. Proměnná se nastavuje odpovídající metodou.

#### 5.3.2. FlBeepKey

Při true je zapnuté pípání při stisku klávesy. Proměnná se nastavuje odpovídající metodou.

# 5.3.3. K\_FlRepeat

Při true je povoleno opakování klávesy při dlouhém stisku. Proměnná se nastavuje odpovídající metodou.

#### 5.3.4. K\_NbegRep

Proměnná nastavující počet průchodů metodou **ScanKeys** (počet tiků), než začne opakování klávesy. Proměnná se nastavuje textovym řetězcem metodou **SetKeybParam**.

# 5.3.5. K\_NtickRep

Každých **K\_NtickRep** po **K\_NbegRep** průchodů metodou **ScanKeys** při držení stisknuté klávesy metoda vyrobí opakované stisknutí klávesy. Proměnná se nastavuje textovym řetězcem metodou **SetKeybParam**.

#### 5.3.6. K\_FlChangeScan

Při true je povolena změna klávesy po dlouhém stisku. Proměnná se nastavuje odpovídající metodou.

# 5.3.7. K\_NbChange

Po **K\_NbChange** průchodů metodou **ScanKeys** při držení stisknuté klávesy se přepne generace znaku na znak z druhé sady **K\_KonvrtTab** . Proměnná se nastavuje textovym řetězcem metodou **SetKeybParam**.

# 5.3.8. K\_BeepTicks

Proměnná nastavuje počet průchodů metodou **ScanKeys**, po kterou se generuje písknutí na stisk klávesy. Proměnná se nastavuje textovym řetězcem metodou **SetKeybParam**.

#### 5.3.9. K\_Result

V této proměnné je nastavený výsledek operace **SetKeybParam** a otevírání sériové komunikace, pokud je použita. Proměnná nabývá hodnot **Res\_Ok** = bez chyby a **Res\_SetParamErr** = chyba při zadávání parametru.

#### 5.3.10. K\_KonvrtTab

V tabulce **K\_KonvrtTab** jsou uložené znaky, které jsou generovány při stisku kláves. Index **primar** a **sekundar** označuje první a druhou generovanou sadu znaků. Při krátkém stisku se generují znaky z primární sady, po **K\_NbChange** průchodech metodou **ScanKeys** se generují znaky ze sekundární sady. Druhý index je adresa sloupce membránové klávesnice, na který se přivádí napětí. Třetí index je adresa čtené řádky klávesnice.

V konstruktoru Init se tabulka nastavuje na dále uvedené hodnoty. Hodnoty znakových konstant jsou uvedeny v manuálu uATerm a některé nestandardní znaky jsou definovány v této jednotce.

```
 Primar =1; {Primární znaky z klávesnice po krátkém stisku} 
Sekundar =2; \{Sekundární znaky z klávesnice po dlouhém stisku\}zPlusPlus =#$AB; \{znak '+' s nahozeným nejvyšším bitem}
 zMinusMinus=#$AD; {znak '-' s nahozenym nejvyšším bitem} 
 kNone =#$00; {žádná známá klávesa}
K KonvrtTab[Primar,1,1] :=zF2; \{znak F2\}K KonvrtTab[Primar, 1, 2] := ' - ';
K_KonvrtTab[Primar, 1, 4] :=zLe; \{ znak šipka doleva}
K KonvrtTab[Primar, 1, 8] :=zCr;
```

```
K KonvrtTab[Primar,1,$10]:=zDn; {znak šipka dolů}
K KonvrtTab[Primar, 2, 1] :=zF1; \{znak F1\}KKonvrtTab[Primar, 2, 2] :='+';
 K_KonvrtTab[Primar,2,4] :=zUp; {znak šipka nahoru} 
K KonvrtTab[Primar, 2, 8] :=zEsc;
 K_KonvrtTab[Primar,2,$10]:=zRi; {znak šipka doprava} 
K KonvrtTab[Sekundar,1,1] :=zF2;
K_KKonvrtTab[Sekundar, 1, 2] := zMinusMinus;
KKonvrtTab[Sekundar, 1, 4] :=zHome;
K KonvrtTab[Sekundar, 1, 8] :=zCr;K KonvrtTab[Sekundar, 1, $10]: =zPqDn;
KKonvrtTab[Sekundar, 2, 1] :=zF1;
K KonvrtTab[Sekundar, 2, 2] :=zPlusPlus;
K_KonvrtTab[Sekundar, 2, 4] :=zPgUp;
K KonvrtTab[Sekundar, 2, 8] :=zEsc;
K KonvrtTab[Sekundar, 2, $10]:=zEnd;
```
# 5.3.11. Init

constructor Init(TermOwner:pATerm;Len:Word;Adresa:word);

Init je konstruktor objektu klávesnice. **TermOwner** je ukazatel na nadřízený objekt terminálu, **Len** je délka bufferu stisknutých znaků z klávesnice a **Adresa** je bázová adresa PBusu, na který je klávesnice připojena.

#### 5.3.12. mBellOn

```
procedure mBellOn; virtual; 
      Metoda zapne nepřetržitý zvukový signál.
```
#### 5.3.13. mBellOff

procedure mBellOff; virtual; Metoda vypne nepřetržitý zvukový signál.

# 5.3.14. mBeepKeyOn

procedure mBeepKeyOn; virtual; Metoda zapne pípání po stisku klávesy.

#### 5.3.15. mBeepKeyOff

procedure mBeepKeyOff; virtual; Metoda vypne pípání po stisku klávesy.

# 5.3.16. mReptOn

procedure mReptOn;

Metoda povoluje opakovanou generaci znaku při dlouhém držení stisknuté klávesy.

# 5.3.17. mReptOff

procedure mReptOff;

Metoda zakazuje opakovanou generaci znaku při dlouhém držení stisknuté klávesy.

#### 5.3.18. mChangeOn

procedure mChangeOn;

Metoda povoluje změnu generované klávesy po dlouhém držení stisknuté klávesy. Je ji třeba držet déle, než **K\_NbChange** průchodů metodou **ScanKeys.**

#### 5.3.19. mChangeOff

```
procedure mChangeOff;
```
Metoda zakazuje změnu generované klávesy po dlouhém držení stisknuté klávesy.

# 5.3.20. ScanKeys

```
procedure ScanKeys; virtual;
```
Metoda provede jeden krok testu klávesnice. Při detekci stisknuté klávesy pomocí metody **InsertKey** z **uAtermu** zařadí znak z tabulky **K\_KonvrtTab** do fronty přijatých znaků z klávesnice. Metoda počítá dobu stisknutí klávesy v počtech průchodů. Metoda filtruje zákmity membránové klávesnice. Metoda nepodporuje soutisk více kláves s výjimkou soutisku Enter a šipka nahoru. Tato kombinace generuje znak **zShiftEnter**, který bývá nastaven na vyvolání programu SetUp terminálu.

Při držení stisknuté klávesy a při povoleném opakování metoda po **K\_NbegRep** průchodech začne opakovat generaci znaku z primární tabulky **K\_KonvrtTab** s periodou **K\_NtickRep** průchodů. Je–li povolena změna generované klávesy, po **K\_NbChange** průchodech metoda vybere znaky ze sekundární sekce tabulky **K\_KonvrtTab** a opět je bude opakovat s periodou **K\_NtickRep**.

Uživatel by měl metodu periodicky volat minimálně každých 55 ms, ale lépe každých 10 ms.

# 5.3.21. SetKeybParam

procedure SetKeybParam(S:tParamStr); virtual;

Metoda slouží na nastavení parametrů počtu průchodů metodou **ScanKeys** na opakování a změny kláves. V **Initu** jsou tyto parametry nastaveny na hodnoty, které vyhoví při vyvolávání metody **ScanKeys** po 10ms. Při jiné periodě, nebo při požadavku na jiné chování klávesnice, můžeme tyto parametry přestavit. Vstupním parametrem metody je řetězec **S**, který může mít například tento obsah, který odpovídá implicitnímu nastavení:

```
'REP=75 CNG=300 DRP=30 LBP=4'
```
**REP** je počet tiků do opakování klávesy. **CNG** je počet tiků do změny klávesy. **DRP** je dělič tiků pro opakování klávesy. **LBP** je počet tiků délky pískání.

# 5.3.22. GetKeybParam

function GetKeybParam(KeyStr:tParamStr):tParamStr; virtual;

 Funkce z důvodu kompatibility má vstupní parametr **KeyStr** typu string. Tento string může mít libovolný obsah, například být prázdný. Jako svou hodnotu vrací string s nastavením klávesnice odpovídajícím metodě **SetKeybParam**.

# 5.3.23. ResultKeybParam

function ResultKeybParam: Boolean;

Funkce vrací jako svou hodnotu, zda je výsledek operace **SetKeybParam**=**Res\_OK**. Hodnota true tedy značí, že operace proběhla v pořádku.

#### 5.4. tTermT05

```
type 
 tOnSetupT05 = procedure(P: pTermT05);type 
 pTermT05 = \text{ 'tTermT05;} tTermT05 = object(tTermChr) 
   StLight :Byte;
    StDelay :Byte; 
 FlgDark :Boolean; 
 TimeLastKeyPressed :Integer; 
 OnSetupTerminal :tOnSetupT05; 
   OnSetupTerminal :tOnSe<br>ShareOutputImage :byte;
    constructor Init(NewDisp :pADisp; NewKeyb: pAKeyb; 
                 NewChnTerm: pChnVirt; NewChnRecBuf: pointer); 
   procedure Tick; virtual;procedure FLLight (B: Byte); virtual;
   procedure SetDelay (B: Byte); virtual;
   procedure BellOn; virtual;
   procedure BellOff; virtual;
   procedure BeepKeyOn; virtual;
   procedure BeepKeyOff; virtual;
    function KeyPressed:Boolean; virtual; 
   procedure SetupTerminal; virtual;
    procedure SetOnSetupTerminal(P : Pointer); virtual; 
  end;
```
Objekt **tTerm05** je vrcholovým objektem této jednotky. Je dědicem znakového terminálu a obsahuje tedy všechny potřebné funkce pro spolupráci s objektem pro tvorbu obrazovek menu.

# 5.4.1. StLight

V této proměnné je zaznamenáno nastavení podsvícení displeje terminálu.

#### 5.4.2. StDelay

V této proměnné je nastavena prodleva v minutách od posledního stlačení klávesnice, kdy se zhasne podsvícení displeje. Při nastavení na 0 se nezhasíná. Proměnnou nastavuje odpovídající metoda.

# 5.4.3. FlgDark

Příznak zhasnutí displeje (true = zhasnuto).

#### 5.4.4. TimeLastKeyPressed

V této proměnné je zaznamenán čas (minuty\*60+sec) posledního stisku klávesy. Slouží pro automatické zhasnutí podsvícení displeje.

#### 5.4.5. OnSetupTerminal

Adresa procedury, která se vola při vyvolání Setup, pokud je adresa nastavena.

#### 5.4.6. ShareOutputImage

Obraz společných výstupu na Pbus pro display a klávesnici. Jednotlivé objekty zapisují do tohoto obrazu a ten se jednou naráz zapisuje do HW.

#### 5.4.7. Init

constructor Init(NewDisp:pADisp; NewKeyb:pAKeyb; NewChnTerm:pChnVirt; NewChnRecBuf:pointer);

Parametr **NewDisp** je ukazatel na objekt displeje, parametr **NewKeyb** je ukazatel na objekt klávesnice. Parametr **NewChnTerm**: je ukazatel na komunikační objekt a **NewChnRecBuf** je ukazatel na přijímací buffer komunikačního kanálu. Pokud nastavíme ukazatele komunikačního kanálu na nil, žádný kanál se neinicializuje. V opačném případě se kanál se s dodaným nainicializovaným kanálem provede open a connect a rámci metody tick se komunikační kanál obsluhuje.

Obsluha komunikačního kanálu je v objektu zejména z důvodu kompatibility. Mělo by to smysl, pokud bychom vytvářeli samostatně existující terminál zobrazující znaky přijaté po sériové komunikaci a odesílající znaky sejmuté z klávesnice. Takový terminál je již existující Term06, který je řešen jiným hardwarem.

# 5.4.8. Tick

procedure Tick; virtual;

Metoda volá zděděný Tick, který provádí volání metody **DtickRefreshScr** displeje. Detekce klávesnice musí být volána častěji a proto není do tiku zařazena. Pokud existuje komunikační kanál obslouží se v Ticku a jsou-li v něm znaky, zavolá se metoda **ReceiveDataFromRemoteTermTick**. Tato metoda je ovšem doposud abstraktní.

# 5.4.9. FLLight

 procedure FLLight (B: Byte); virtual; Nastaví podsvětlení displeje.

# 5.4.10. SetDelay

procedure SetDelay (B: Byte); virtual;

Metoda nastaví prodlevu mezi posledním stlačením klávesnice a zhasnutím podsvětlení displeje. Nastaví-li se na nulu, ke zhasnutí nedochází.

# 5.4.11. BellOn

procedure BellOn; virtual; Zapne trvale zvukovou signalizaci.

# 5.4.12. BellOff

procedure BellOff; virtual;

 Vypne trvalou zvukovou signalizaci. Pokud je nastavené pípání při stisku kláves, tak ta nadále funguje.

# 5.4.13. BeepKeyOn

```
procedure BeepKeyOn; virtual; 
      Zapne pípání na stisk klávesy.
```
# 5.4.14. BeepKeyOff

```
procedure BeepKeyOff; virtual; 
      Vypne pípání na stisk klávesy.
```
# 5.4.15. KeyPressed

```
function KeyPressed:Boolean; virtual; 
       Je-li neprázdná fronta přijatých znaků z klávesnice, vrací true, jinak false.
```
# 5.4.16. SetupTerminal

```
procedure SetupTerminal; virtual;
```
Virtuální metoda volaná po stisku kláves generující SetUp terminálu. Pomocí metody **SetOnSetupTerminal** se sem přiřadí skutečný SetUp terminálu.

# 5.4.17. SetOnSetupTerminal

procedure SetOnSetupTerminal(P : Pointer); virtual; Metoda přiřazuje SetUp terminálu do procedury **SetupTerminal**.

# 6. Příklad vytvoření terminálu včetně nadřízeného menu

```
{ Inicializace terminalu } 
  {$ifdef SimTerm05} 
  pMyTerm:=New(pTermT05,Init( 
                New(pSimDispT05,Init(nil{pMyTerm},16,2, 3,3,16,2)), 
                New(pSimKeybT05,Init(nil{pMyTerm},20,FlgEnd)), 
                nil,nil)); 
  {$else} 
     {$ifdef VerMc} 
  pMyTerm:=New(pTermT05,Init(
```

```
 New(pDispT05 ,Init(nil{pMyTerm},16,2,AdrTerm,True)), 
               New(pKeybT05,Init(nil{pMyTerm},20,$d210)), 
               nil,nil)); 
    {se] pMyTerm:=New(pTermT05,Init( 
               New(pDispT05 ,Init(nil{pMyTerm},16,2,AdrTerm,True)), 
               New(pKeybT05,Init(nil{pMyTerm},20,$0220)), 
               nil,nil)); 
    {$endif}{$endif}pMyMenu:=New(pMenuChr,Init(@ProcPtrArray,ord(EndMenu),DispStr,HlpStr,
pMyTerm,'',2)); 
  InitRunMenu(pMyMenu,MenuName,MenuStk,MenuSPrio,MenuDPrio,
              TermName, TermStk, TermSPrio, TermDPrio,
               2,2, {wait ve volani Menuter2.Run; 
Term01.Tick} 
              edNop, edNop,
               FlgEnd); 
   pMyMenu^.Term^.SetTDispParam(sParTerm); 
   pMyMenu^.Term^.FlIns:=false; {nastaveni prepisovaciho modu} 
   InitSetUpT05(pTermT05(pMyMenu^.Term),@Glb^.Setup,3,2,6,1); 
   pMyMenu^.SetupKeyChar:=zShiftEnter; 
   pKeybT05(pMyMenu^.Term^.Keyb)^.mChangeOn; {povol dlouhy stisk}
```